# **1. Einführung**

Das Modul **A-109** ist ein **spannungsgesteuerter Audio-Signalprozessor**, der aus den drei hintereinander geschalteten Einheiten **VCF**, **VCA** und **PAN** besteht (s. Blockschaltbild S. 4).

Es basiert auf Doug Curtis' **CEM3379**, der in vielen Synthesizern der Firmen Sequential™, Ensoniq™ and PPG™ eingesetzt wurde.

Das Design der Hintereinanderschaltung der Audio-Ein-/Ausgänge mit normalisierten Schaltbuchsen erlaubt die Verwendung einzelner Teilmodule.

Das VCF ist ein Standard **4-Pol-Tiefpass** mit **spannungsgesteuerter Resonanz** (ähnlich dem A-122). Das Filter besitzt ein sog. "constant amplitude versus resonance design", d.h. der Ausgangpegel bleibt innerhalb von ca. 6 dB, wenn die Resonanz erhöht wird.

Für Filterfrequenz und Resonanz stehen jeweils ein manueller Regler und 2 Steuerspannungseingänge einer davon mit Abschwächer - zur Verfügung. Der Frequenzbereich beträgt ca. 5 Hz bis 20 kHz, die Resonanz reicht von 0 dB bis hin zur Selbstoszillation.

Der **VCA** basiert hat ein **kombiniertes exponentielles/lineares Steuerverhalten**.

Für die Verstärkung des VCAs stehen ein manueller Regler und 2 Steuerspannungseingänge - einer davon mit Abschwächer - zur Verfügung.

Beim **Panning-Modul** handelt es sich um **zwei gegenläufig gesteuerte VCAs**. Bei einer Steuerspannung von ca. +2.5 V sind die Verstärkungen gleich groß und erzeugen dabei etwa die Hälfte der Maximalamplitude.

Für die Panning-Funktion stehen ein manueller Regler und 2 Steuerspannungseingänge - einer davon mit Abschwächer - zur Verfügung.

# **2. VC Signal Processor - Übersicht**

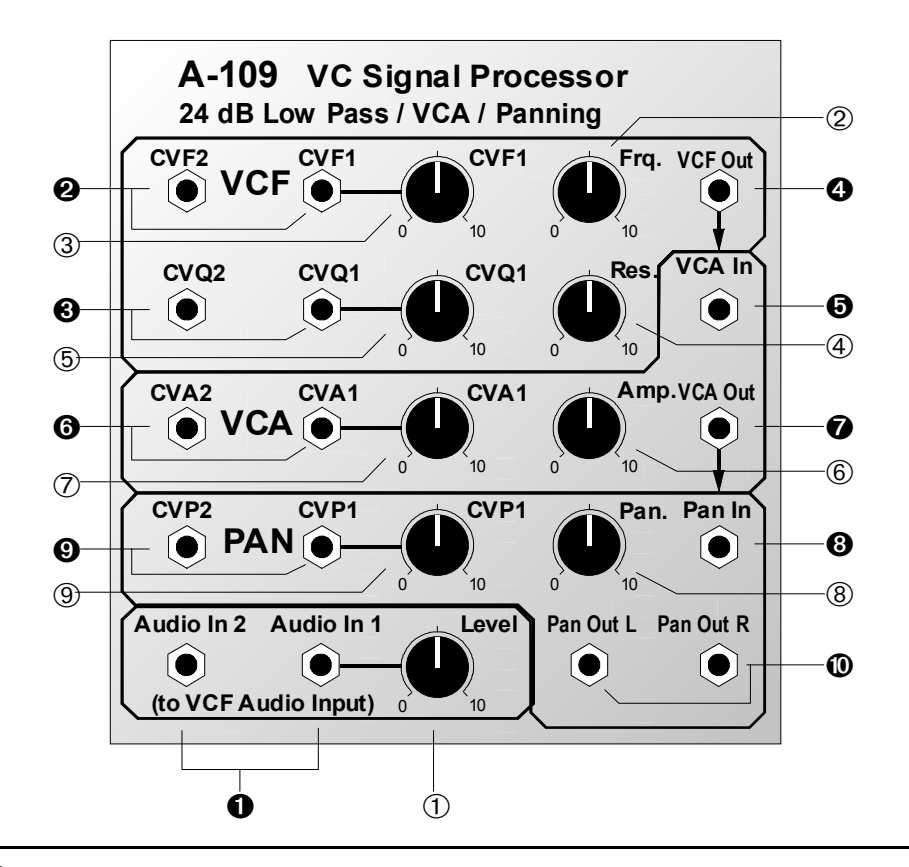

### **Bedienkomponenten:**

- 1 **Level** : Abschwächer für Eingangssignal an ! (Audio In 1)
- 2 **Frq.** : Regler für manuelle Einstellung der Filterfrequenz
- 3 **CVF1** : Abschwächer für Steuerspannung der Filterfrequenz an  $\odot$  (CVF1)
- 4 **Res.** : Regler für für manuelle Einstellung der Resonanz
- 5 **CVQ1** : Abschwächer für Steuerspannung der Filterresonanz an <sup>(2)</sup> (CVQ1)
- 6 **Amp.** : Regler für für manuelle Einstellung der Amplitude
- 7 **CVA1** : Abschwächer für Steuerspannung der Amplitude an  $\Theta$  (CVA1)
- 8 **Pan** : Regler für für manuelle Einstellung des Panning
- 9 **CVP1** : Abschwächer für Steuerspannung des Panning an  $\odot$  (CVP1)

### **Ein- / Ausgänge:**

- ! **Audio In 1 • Audio In 2** : Audio-Eingänge
- **@ CVF1 CVF2** : CV-Eingänge für Filterfrequenz (CVF1 mit Abschwächer)
- § **CVQ1 CVQ2** : CV-Eingänge für Resonanz (CVQ1 mit Abschwächer)
- $\bullet$  **VCF Out :** Filterausgang
- **6 VCA In :** VCA-Eingang
- & **CVA1 CVA2** : CV-Eingang für Amplitude (CVA1 mit Abschwächer)
- $\odot$  **VCA Out :** VCA-Ausgang
- **0 Pan In :** Eingang für Panning-Modul
- ) **CVP1 CVP2** : CV-Eingang für Panning (CVP1 mit Abschwächer)
- = **Pan Out L •**
	- **Pan Out R**: Audio-Ausgänge des Panning-Moduls

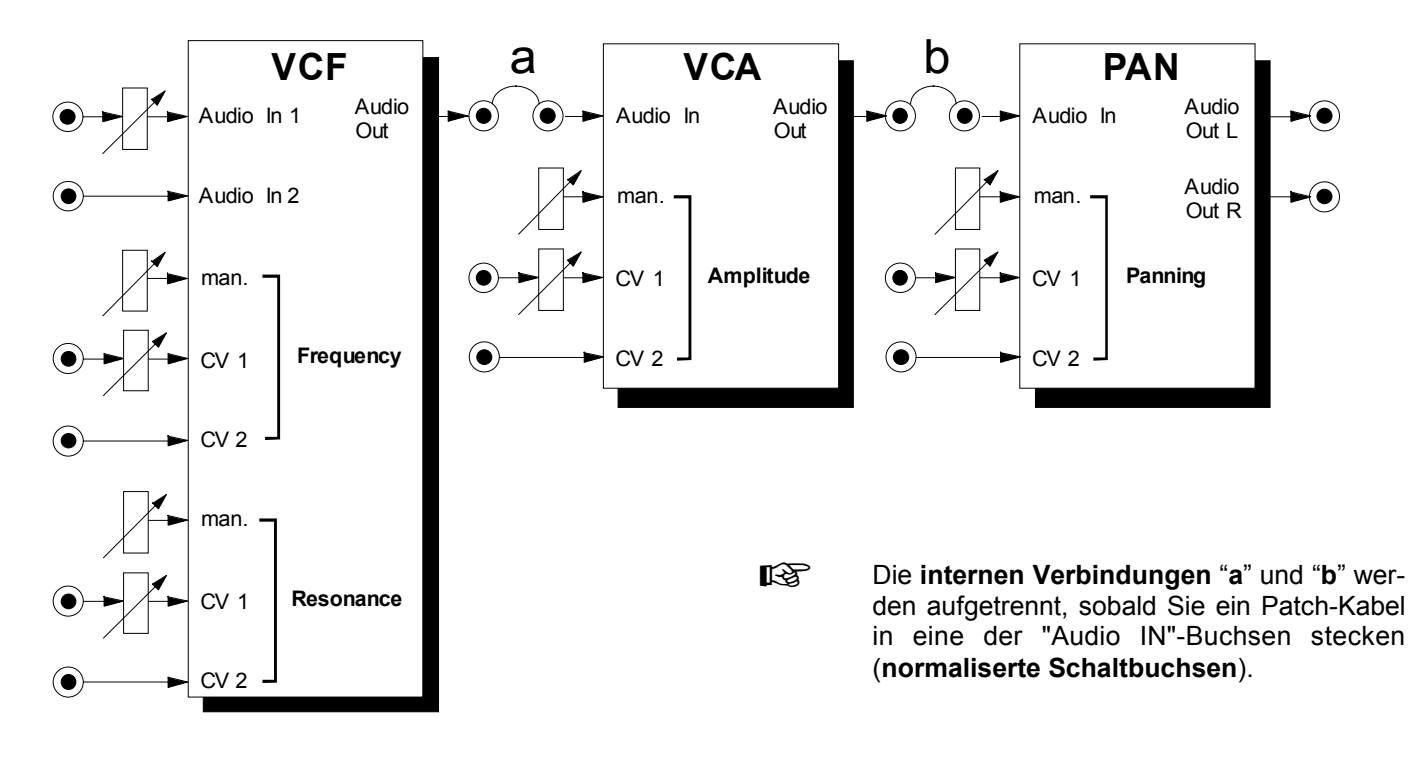

**Abb. 1**: Blockschaltbild des A-109

# **3. Bedienkomponenten**

#### 1 **Level**

Mit diesem Abschwächer stellen Sie den **Eingangspegel** des zu filternden Signals ein, das dem Filtereingang zugeführt wird.

Falls das Ausgangssignal des Filters verzerrt klingt, drehen Sie diesen Regler zurück, es sei denn, Sie wünschen diesen Effekt für spezielle Klänge.

#### 2 **Frq.**

Mit diesem Regler stellen Sie die Cut-Off-Frequenz f. ein, ab der das Filter die oberen Frequenzanteile abschneidet.

In der Maximalposition ist das Filter völlig geöffnet. Je weiter Sie das Filter "zudrehen", desto mehr werden obere Frequenzanteile abgeschnitten (s. Abb. 2) - der Klang wird dumpfer - bis in der Position "0" das Filter völlig geschlossen ist (kein Ausgangsignal mehr).

Die tatsächliche Filterfrequenz ergibt sich aus der Stellung des Reglers 2, der an den Buchsen <sup>2</sup> zugeführ-

ten Steuerspannungen und der Stellung des Abschwächers 3.

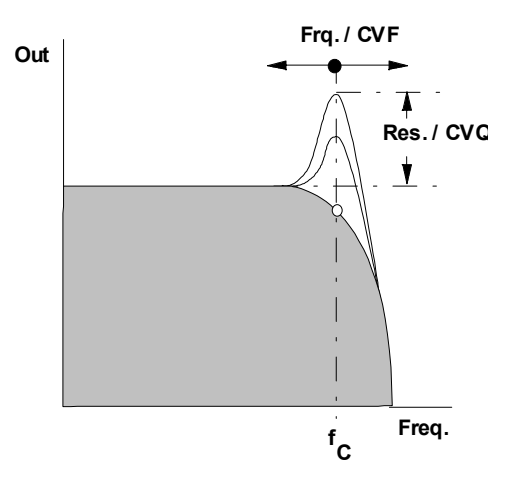

**Abb. 2**: Verhalten des Tiefpass-Filters

#### 3 **CVF1**

Falls Sie die Cut-Off-Frequenz des Filters per Steuerspannung am CV-Eingang  $\odot$  (CVF1) steuern oder modulieren möchten (s. Abb 2), stellen Sie mit dem Abschwächer 3 den **Pegel der Steuerspannung** ein.

#### 4 **Res.**

Mit diesem Regler stellen Sie die **Resonanz** (engl. *emphasis, resonance*) des Filters ein, wodurch die Ausgangspegel von Frequenzen im Bereich um die Cut-Off-Frequenz  $f_c$  angehoben werden (s. Abb. 2). Auf diese Weise können Sie bestimmte **Frequenzanteile eines Klanges im Bereich um die Cut-Off-Frequenz verstärken**.

Nahe der Maximalposition des Resonanzreglers setzt eine **Selbstoszillation** des Filters ein; das Filter arbeitet als **Sinus-Oszillator**. Diesen Effekt können Sie auch nutzen, um das Filter als eigenständige Tonquelle zu verwenden.

Die tatsächliche Filterresonanz ergibt sich aus der Stellung des Reglers 4, der an den Buchsen <sup>3</sup> zugeführten Steuerspannungen und der Stellung des Abschwächers **6**.

### 5 **CVQ1**

Den Pegel der an <sup>●</sup> (CVQ1) zugeführten Steuerspan**nung** zur Modulation der Resonanz passen Sie mit diesem Abschwächer an.

### 6 **Amp.**

Mit diesem Regler stellen Sie die **Verstärkung** des VCA ein. Der Verstärker hat ein kombiniertes lineares / exponentielles Steuerverhalten, was laut Angaben im Datenblatt des CEM3379 ein natürliches Abklingverhalten bewirkt:

- **von ca. 0 bis +200mV** (entspricht ca. -100 dB ... -20dB Verstärkung bzw. Abschwächung) ist das Verhalten **exponentiell**,
- v**on ca. 200mV bis +5V** (entspricht ca. -20dB ... 0 dB Verstärkung bzw. Abschwächung) **linear**.

### 7 **CVA1**

Den **Pegel** der an Buchse **@** (CVA1) zugeführten **Steuerspannung** stellen Sie mit diesem Abschwächer ein. Sie legen damit fest, wie stark sich Änderungen in der Steuerspannung auf die Verstärkung auswirken.

### 8 **Pan**

Mit diesem Regler bestimmen Sie, in welchem Verhältnis das gefilterte und verstärkte Eingangssignal auf die beiden Audio-Ausgänge des A-109 verteilt wird

#### (**Position des Ausgangssignals im Stereo-Panorama**).

In der Mittelstellung des Reglers befindet sich das Ausgangssignal "in der Mitte".

Die tatsächliche Position des Ausgangssignals im Stereo-Panorama ergibt sich aus der Stellung des Reglers ®, den an den Buchsen © zugeführten Steuerspannungen und der Stellung des Abschwächers 9. Die **Steuerkennlinien** der Panning-VCAs sind **linear** in einem Bereich **von ca. +1 bis +3.5 V Steuerspannung**. Ausserhalb dieses Bereichs werden die Kennlinien mehr und mehr logarithmisch.

### 9 **CVP1**

Den Pegel der an  $\odot$  (VCP1) zugeführten Steuerspan**nung** zur Modulation des Panning passen Sie mit diesem Abschwächer an.

# **4. Ein- / Ausgänge**

### ! **Audio In 1 • Audio In 2**

Diese Buchsen sind die **Audio-Eingänge** des A-109 (genauer: Eingang des VCF, s. Blockschaltbild in Abb. 1), an denen Sie das zu bearbeitende Signal zuführen. Beide Eingänge zusammen bilden einen "Mini-Audio-Mixer".

Das an der Buchse "Audio In 1" zugeführte Signal können Sie mit dem Abschwächer 1 in seiner Amplitude anpassen.

Da der Eingang "Audio In 2" keinen Abschwächer besitzt, sind bei hohen Pegeln des zugeführten Audio-Signals Verzerrungen möglich.

# " **CVF1 • CVF2**

Diese Buchsen sind die **Steuerspannungs-Eingänge** für die **Filterfrequenz**. Die an diesen Buchsen zugeführten Steuerspannungen werden aufsummiert.

Falls Sie hier das Ausgangssignal einer Modulationsquelle (z.B. LFO, ADSR) zuführen, wird die CutOff-Frequenz des Filters mit dem Signal der Modulationsquelle moduliert, d.h. die Klangfarbe ändert sich entsprechend dem Signalverlauf der Modulationsquelle.

Die an der Buchse "CVF1" zugeführte Steuerspannung können Sie mit dem Abschwächer 3 in ihrer Amplitude anpassen.

P Falls Sie das VCF als Sinus-Oszillator verwenden, verbinden Sie diesen Eingang mit der Tonhöhensteuerspannung. Gleiches gilt, wenn ein **VCF-Tracking** gewünscht ist, d.h. ein Mitlauf der VCF-Frequenz mit der VCO-Frequenz.

### § **CVQ1 • CVQ2**

Bei diesen Buchsen handelt es sich um die **Steuerspannungs-Eingänge** für die **Filterresonanz**. Die an diesen Buchsen zugeführten Steuerspannungen werden aufsummiert. Der wirksame Steuerspannungsbereich liegt dabei zwischen ca. 0 V und +5 V.

Falls Sie hier das Ausgangssignal einer Modulationsquelle (z.B. LFO, ADSR) zuführen, wird die Filterfrequenz moduliert, d.h. sie folgt dem Signalverlauf der Modulationsquelle.

Die an an der Buchse "CVQ1" zugeführte Steuerspannung können Sie mit dem Abschwächer 5 in ihrer Amplitude anpassen.

### **A** VCF Out

Am **Filterausgang @** steht das gefilterte Eingangssignal zur Verfügung. Diese Buchse ist intern mit dem nachfolgenden VCA verbunden (s. Abb. 1).

#### % **VCA In**

Diese Buchse ist der **Audio-Eingang** des **VCA**.

Hierbei handelt es sich um eine **normalisierte Schaltbuchse**, die intern mit dem Filterausgang @ verbunden ist (s. Abb. 1), solange kein Patch-Kabel eingesteckt wird.

### & **CVA1 • CVA2**

Diese Buchsen sind die **Steuerspannungs-Eingänge**

des **VCA**. Die an diesen Buchsen zugeführten Steuerspannungen werden aufsummiert.

Der wirksame Steuerspannungsbereich des VCA's liegt dabei zwischen 0 V (keine Verstärkung) und +5 V (volle Verstärkung).

### / **VCA Out**

Bei dieser Buchse handelt es sich um den **Verstärkerausgang**. Diese Buchse ist intern mit dem nachfolgenden Panning-Modul verbunden (s. Abb. 1).

### ( **Pan In**

Diese Buchse ist der **Eingang** des **Panning-Moduls**.

Hierbei handelt es sich um eine **normalisierte Schaltbuchse**, die intern mit dem VCA-Ausgang @ verbunden ist (s. Abb. 1), solange kein Patch-Kabel eingesteckt wird.

### ) **CVP1 • CVP2**

An diesen Buchsen führen Sie die Steuerspannungen für das spannungsgesteuerte Umblenden des Ausgangssignals zu. Die an diesen Buchsen zugeführten Steuerspannungen werden aufsummiert.

Eine typische Anwendung ist z.B. das periodische "Wandern" eines Signals im Stereo-Panorama. Dazu wird der Ausgang eines langsam laufenden LFO's mit einem der Eingänge <sup>O</sup> verbunden.

### = **Pan Out L • Pan Out R**

Diese Buchsen sind der **linke** bzw. **rechte Audio-Ausgang** des A-109.

# **5. Anwendungsbeispiele**

Das Modul A-109 stellt Ihnen die wichtigen Basismodule VCF, VCA und PAN eines analogen Synthesizers auf **kompaktem Raum** (20 TE) mit einer "sinnvollen" internen Verbindung zur Verfügung.

Der "Nachbau" des A-109 aus einzelnen Modulen (z.B. A-122, A-131 und A-134) mag insbesondere beim Panning-Modul A-134 etwas mehr an Flexibilität bieten. Zum einen ist diese Lösung teurer und Sie benötigen etwas mehr Platz (24 TE) und mehr Patchkabel, zum anderen deckt das Modul A-109 - falls Sie kein spezielles Filter benötigen - die meisten Anwendungen ab.

Durch das flexible Konzept der normalisierten internen Verbindungen können Sie jedes der **Teilmodule** des A-109 a**uch einzeln verwenden**.

Anwendungsbeispiele für die einzelnen Teilmodule finden Sie in den Anleitungen zu den Filtern, zu den VCAs und zum Panning-Modul des Systems A-100.

### **6. Patch-Vorlage**

Die folgenden Abbildungen des Moduls dienen zur Erstellung eigener **Patches**. Die Größe einer Abbildung ist so bemessen, daß ein kompletter 19"- Montagerahmen auf einer DIN A4-Seite Platz findet.

Fotokopieren Sie diese Seite und schneiden Sie die Abbildungen dieses und anderer Module aus. Auf einem Blatt Papier können Sie dann Ihr individuelles Modulsystem zusammenkleben.

Kopieren Sie dieses Blatt als Vorlage für eigene Patches mehrmals. Lohnenswerte Einstellungen und Verkabelungen können Sie dann auf diesen Vorlagen einzeichnen.

- 
- Verkabelungen mit Farbstiften einzeichnen
- Regler-/Schalterstellungen in die weißenKreise schreiben oder einzeichnen

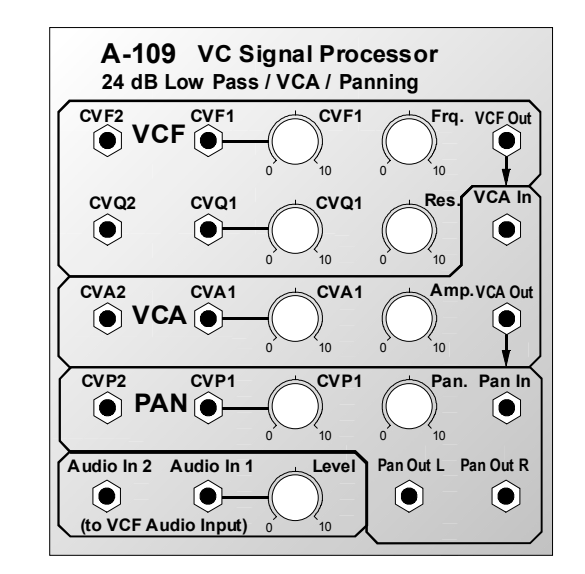